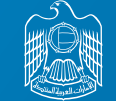

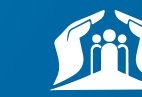

نظام التأمين ضد التعطل عن العمل بدولة الإمارات<br>Involuntary Loss of Employment Scheme in UAE

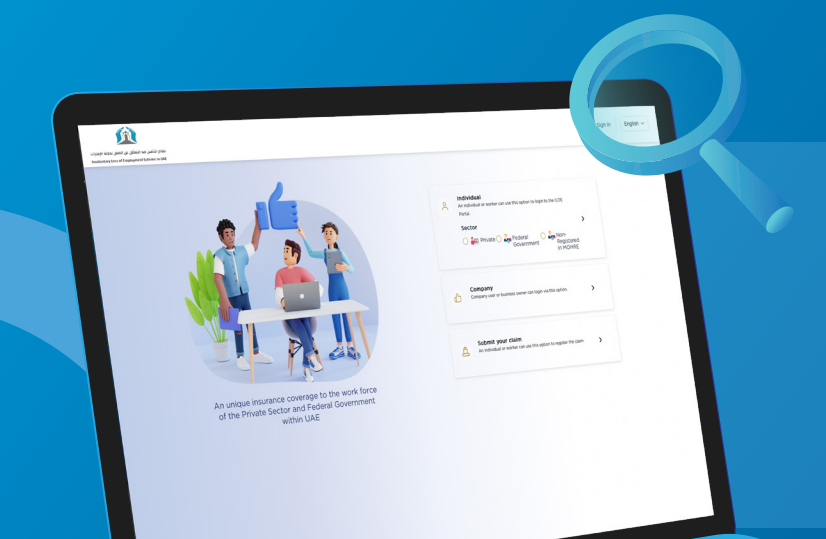

## **مطالبات التعويض** التأمني ضد التعطل عن العمل

### **كيفية التقدم باملطالبة؟**

**هــل فقـدت عمـــلك؟ نحـــن ندعمـــك**

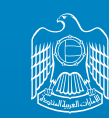

الإمارات العربية المتحدة - وزارة المسوارد البِّسسة وألت

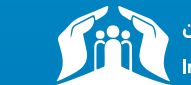

نظام التأمين ضد التعطل عن العمل بدولة الإمارات Involuntary Loss of Employment Scheme in UAE

## **01 الدخول عىل املوقع التايل:**

https://www.diniloe.ae/nsure/login/#/

#### قم باختيار تقديم املطالبة

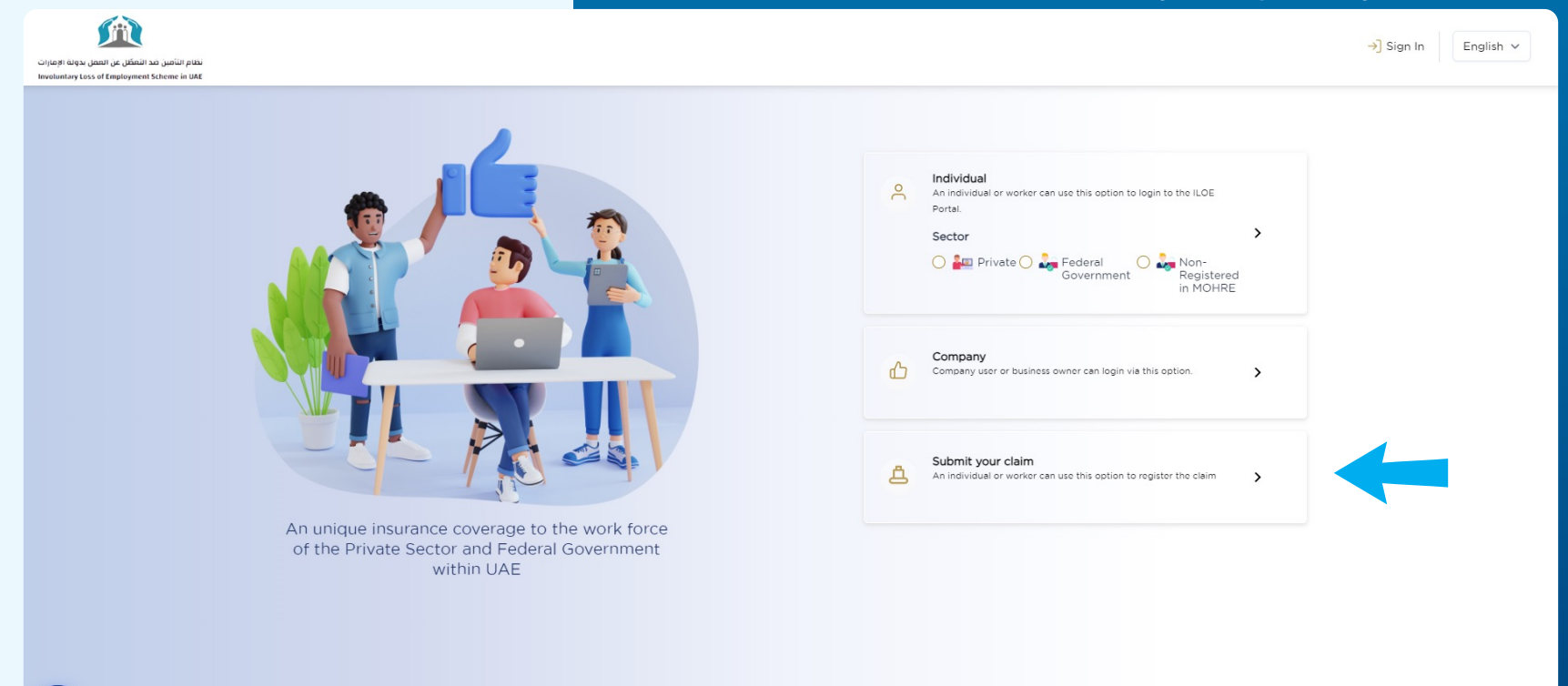

 $\bigodot$ 

نظام التأمين ضد التعطل عن العمل بدولة الإمارات<br>Involuntary Loss of Employment Scheme in UAE

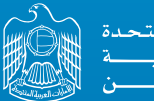

الإمارات العربية المتح أوزارة المستوارد الب

# **أدخل رقم الهوية اإلماراتية 02 ورقم الهاتف**

- قم بإختيار تسجيل الدخول عن طريق رمز التحقق )OTP ) لمرة واحدة.
	- مالحظة: يتم إدخال رقم الهاتف بدءاً برقم .5
		- قم بطلب رمز التحقق ملرة واحدة.

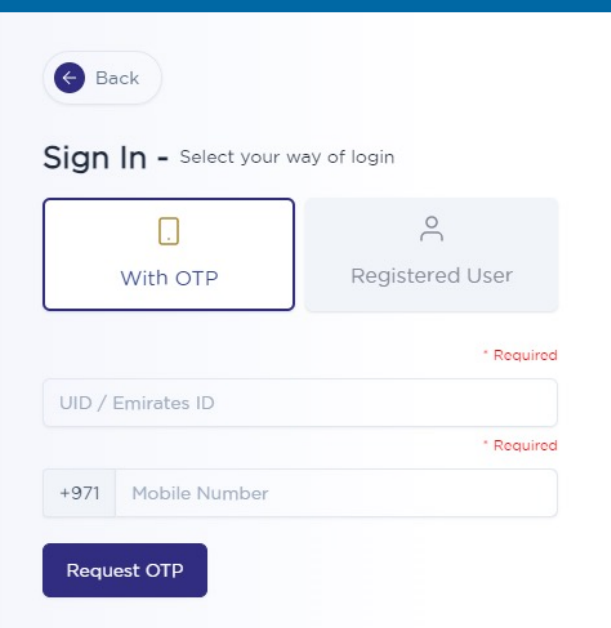

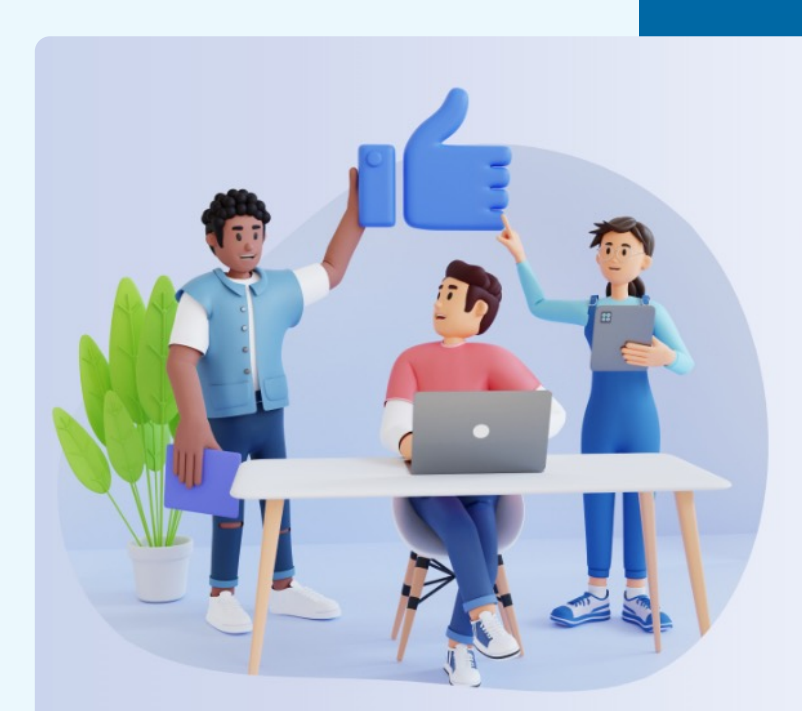

An unique insurance coverage to the work force of the Private Sector and Federal Government within UAE

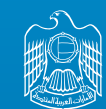

الإمارات العربية المتحدة . وزارة المسوارُد الله <del>م</del>شت

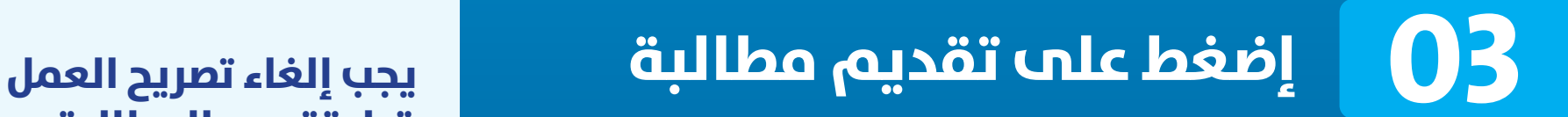

نظام التأمين ضد التعطل عن العمل بدولة الإمارات<br>Involuntary Loss of Employment Scheme in UAE

### **قبل تقديم املطالبة**

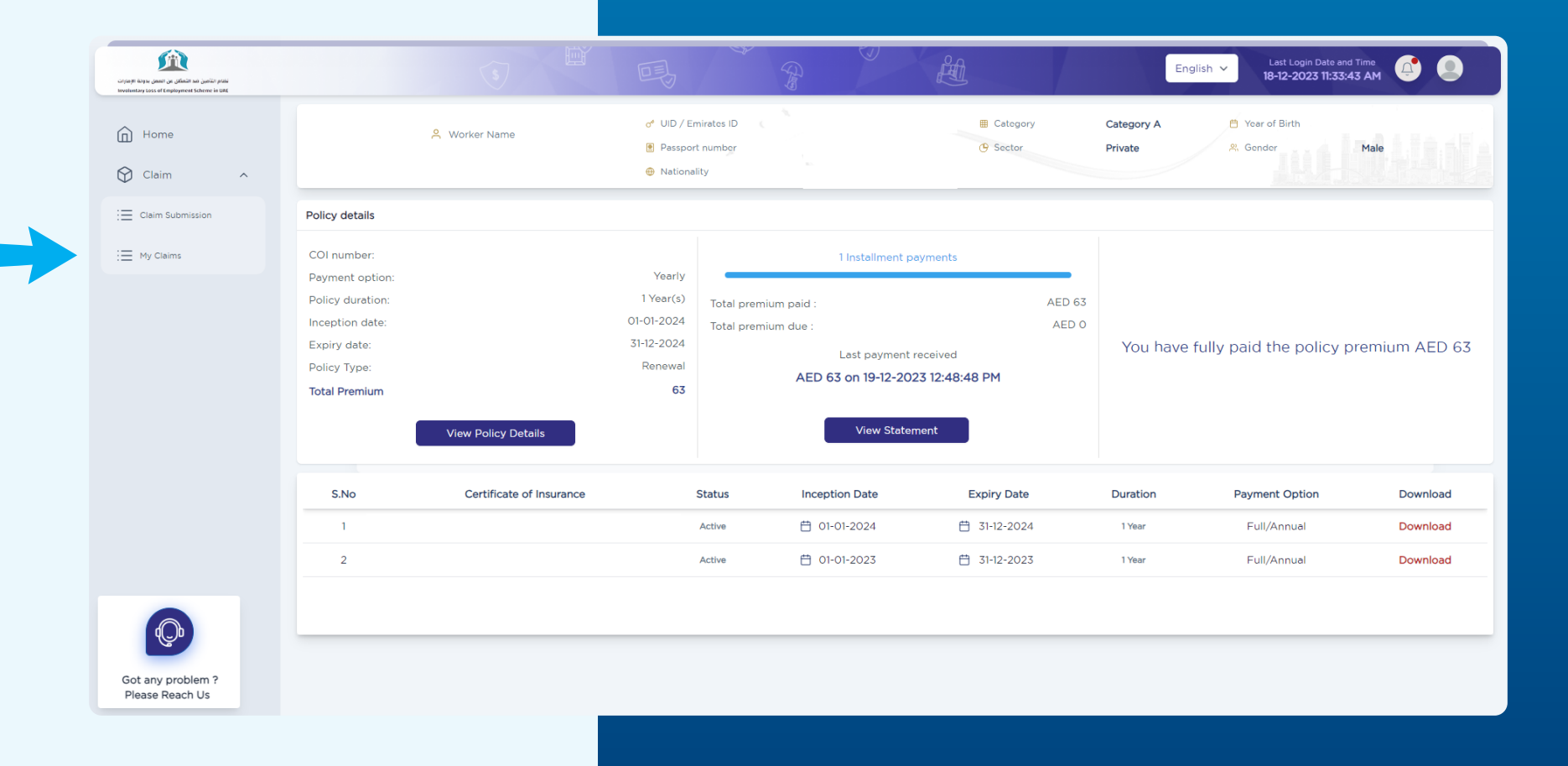

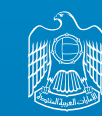

الإمارات العربية التحدة<br>نظام التأمين ضد التعطل عن العمل بدولة الإمارات<br>Involuntary Loss of Employment Scheme in UAE مؤارة المسؤارد البمست سعرينسسة

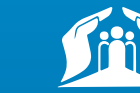

## **إضغط عىل متابعة 04 تقديم املطالبة**

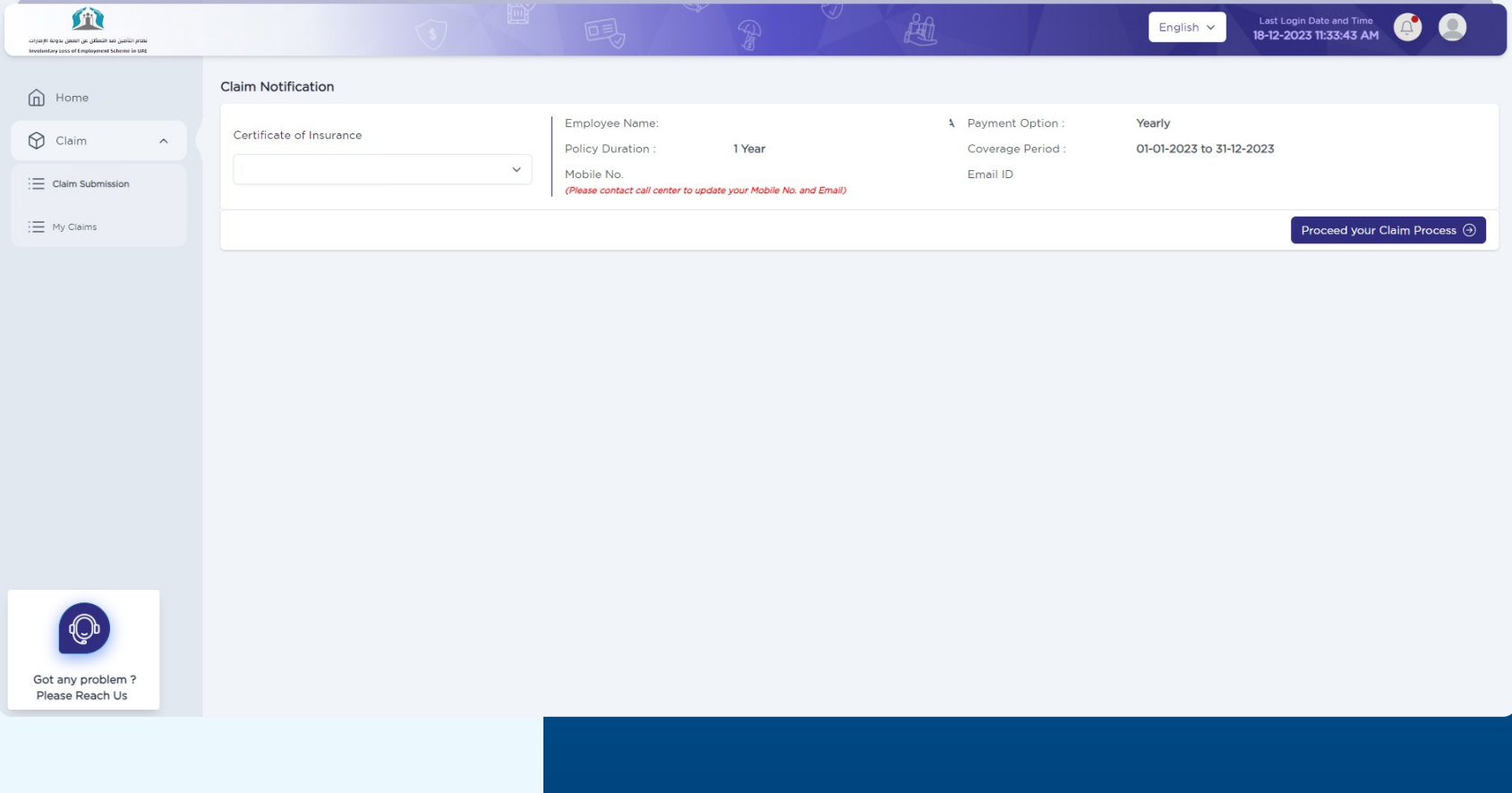

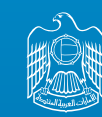

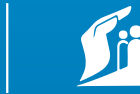

الإمارات العربية التحدة للتعطل عن العمل بدولة الإمارات العربية التحدة والإمارات العربية التحدة التحدة التحدة ا<br>Involuntary Loss of Employment Scheme in UAE وزارة المسؤارد البنست مسترينسية التحدة

# **تأكد من تاريخ وسبب 05 إلغاء ترصيح العمل**

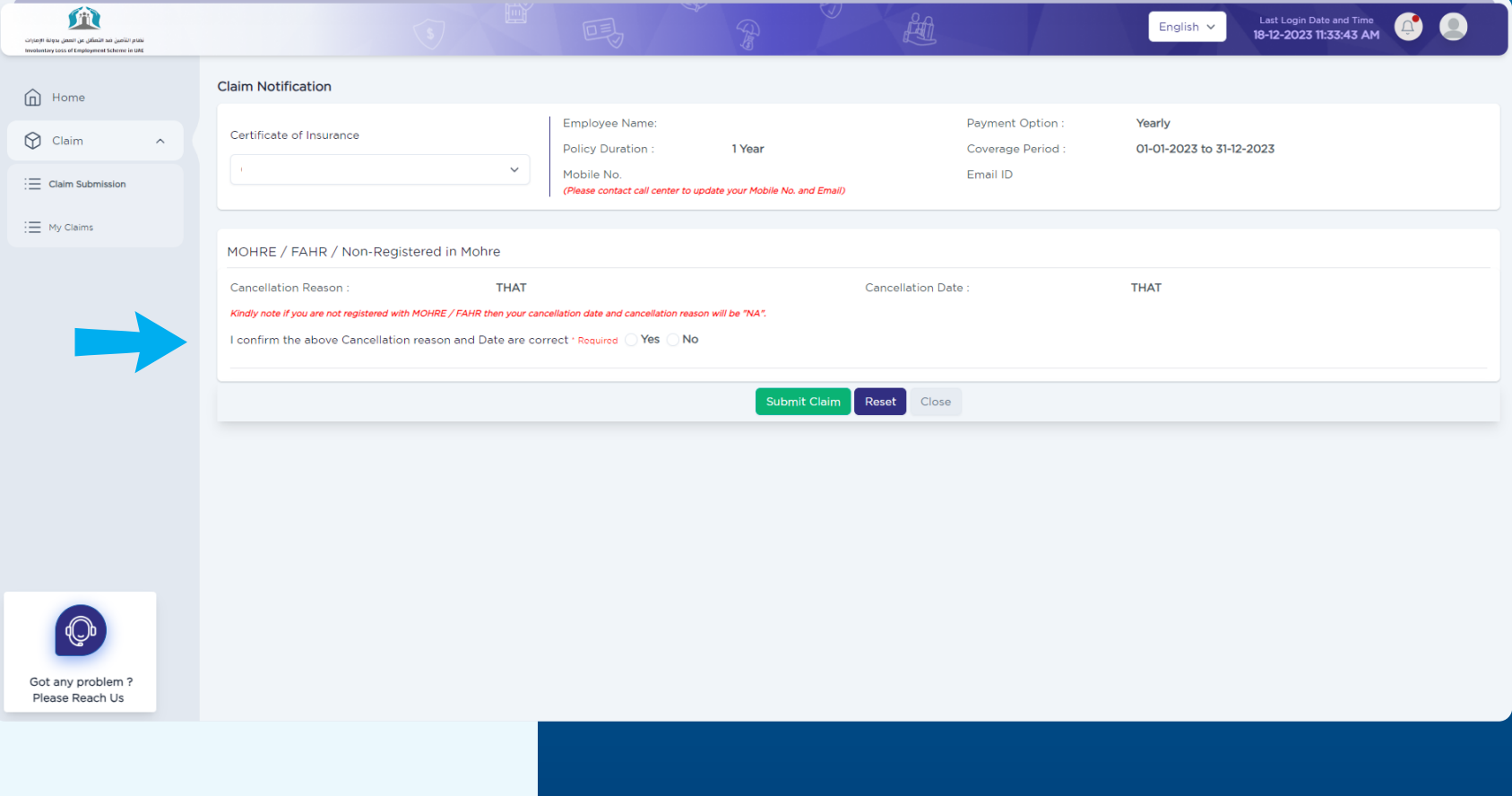

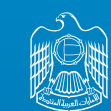

الإمارات العربية التحدة<br>وزارة السوارد البــــشـــــــــــريـــــــة<br>والتـــــوطــيـــــــــن

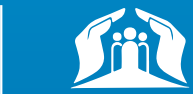

**العمـل غـر صحيحـن يجـب عـى املؤمـن عليــه كتابــة ســبب عــدم صحــة البيانــات مــع إرفــاق املســتندات الداعمــة لذلــك.**

## **يف حالـة كان تاريـخ أو سـبب إلغـاء ترصيح 06 املالحظات واألوراق الداعمة**

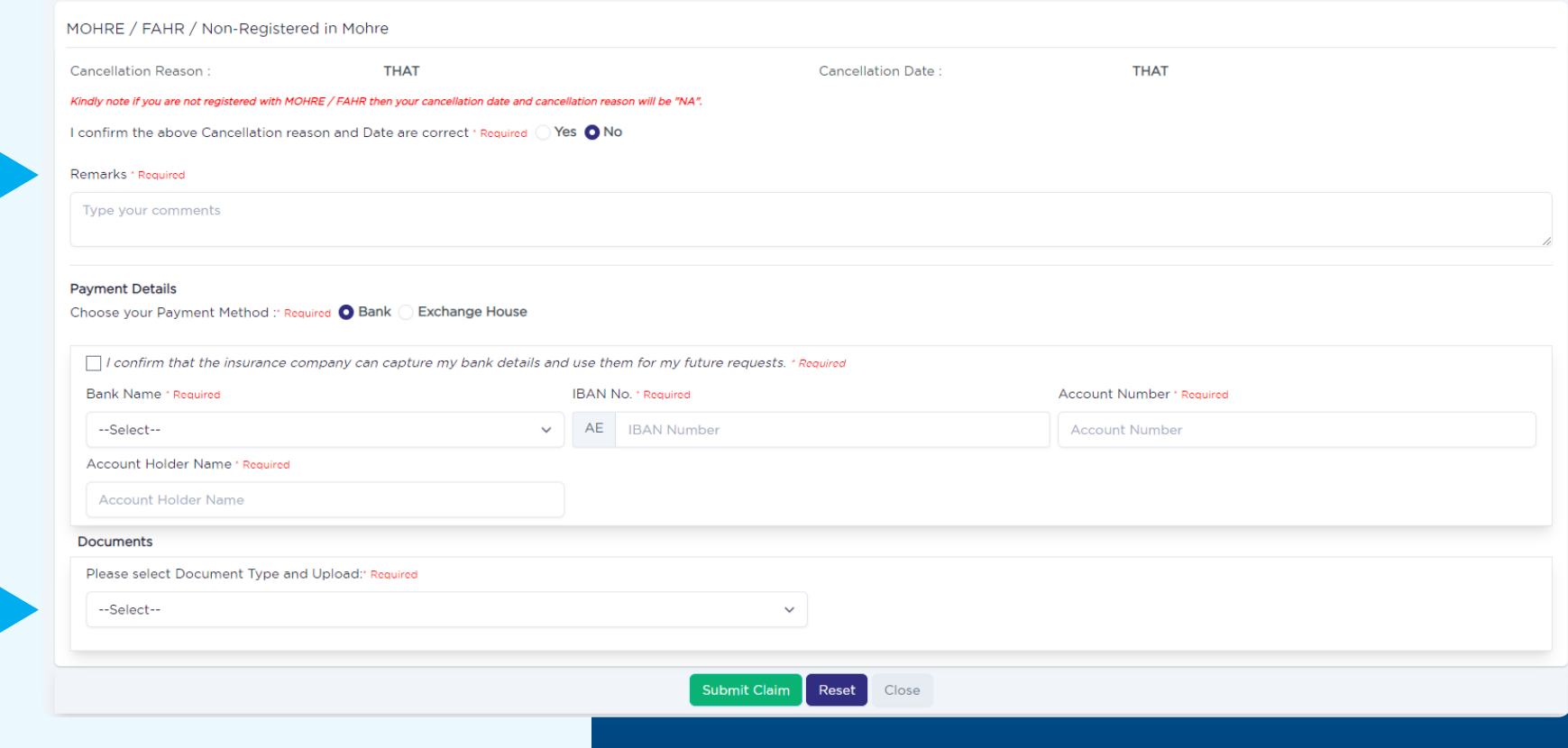

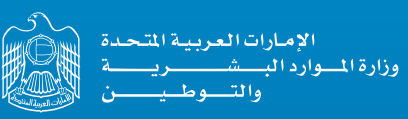

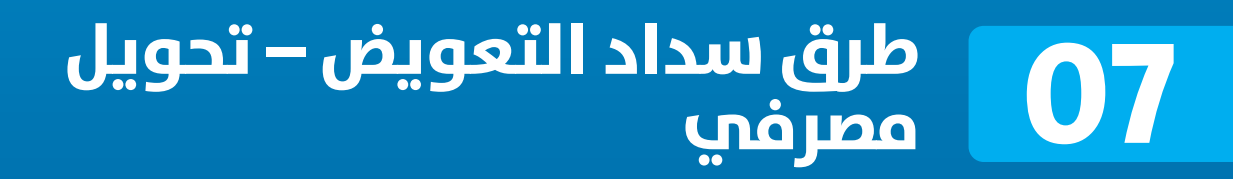

نظام التأمين ضد التعطل عن العمل بدولة الإمارات<br>Involuntary Loss of Employment Scheme in UAE

- يجــب كتابــة رقـــم الحســاب المـــصرفي الـــدولي )IBAN )بشـكل صحيـح يف الخانـة املخصصـة لذلـك لضــان وصــول قيمــة التعويــض بشــكل آمــن ألن نظــام التأمــن ضــد التعطــل عــن العمــل ال ميكنــه التأكــد مــن صحــة بيانــات حســابك المــصرفمي. **01**
- يجــب الموافقــة عــلـم أن شركــة دبـي للتأمــين ستحتفظ بالبيانـات الخاصة بالحسـاب المصرفي السـتخدامها يف املعامـات املسـتقبلية. **02**

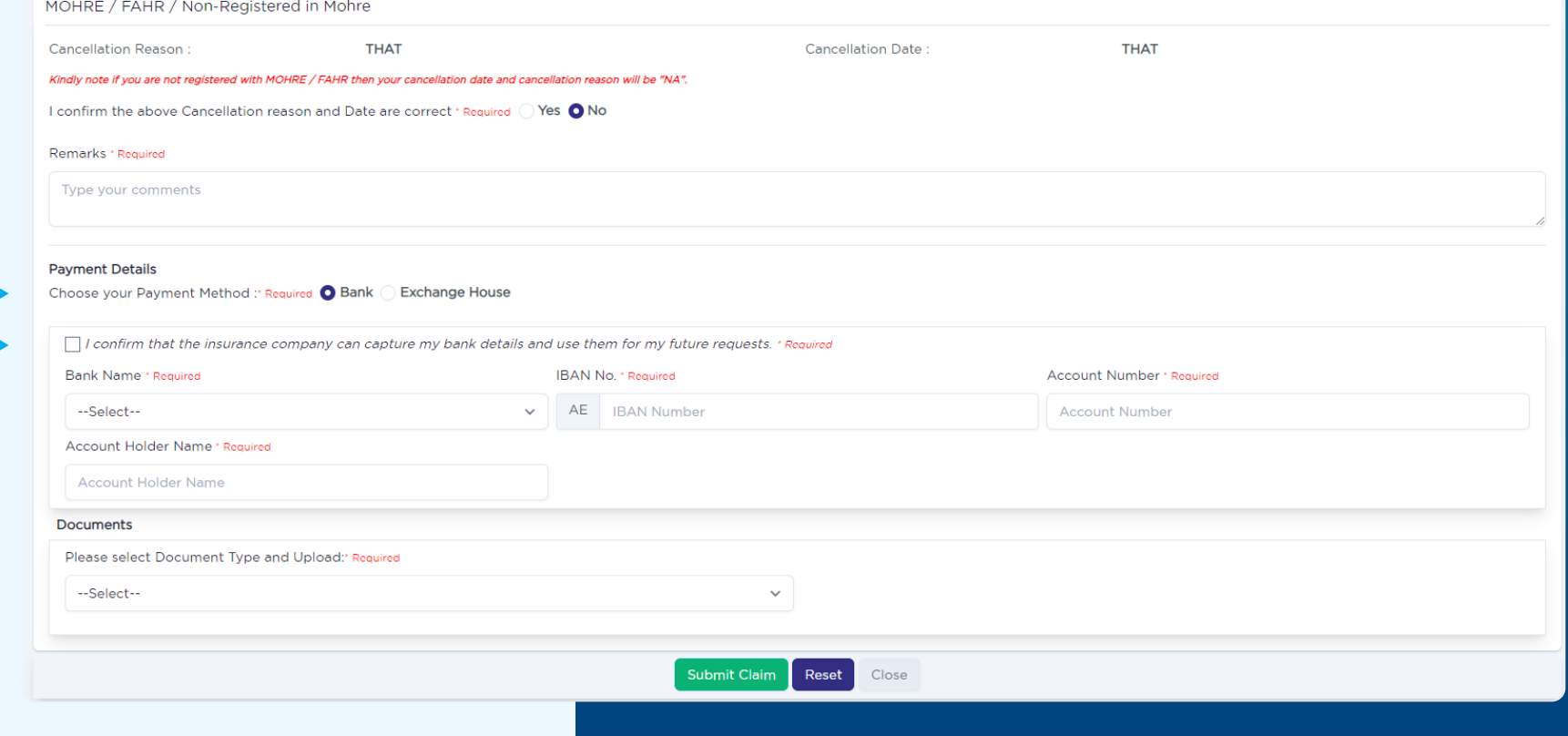

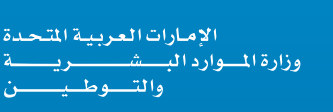

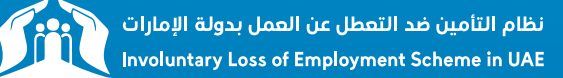

**طرق سداد التعويض – تحويل 08 مرصيف**

#### **قم بإختيار إسم البنك الخاص بك، ثم قم**  بإدخال بيانات الحساب المصرفي التالية:

- رقم الحساب المصرفي الدولي (IBAN)
	- **•** رقم الحساب المصرفي
		- إسم صاحب الحساب

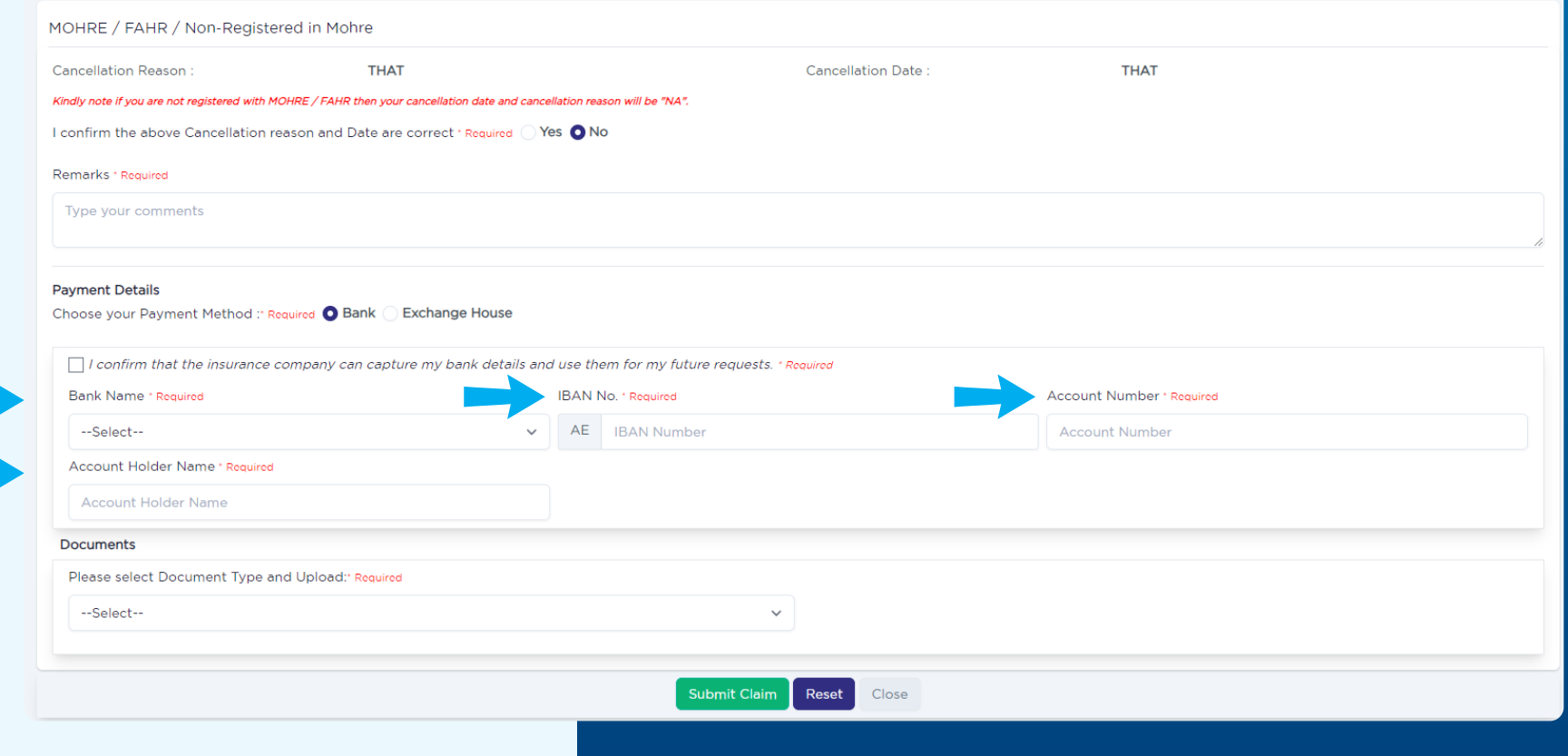

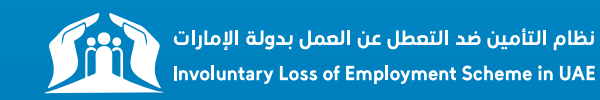

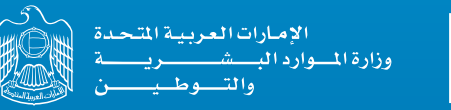

## **طرق سداد التعويض – رشكات 09 "يرجى العلم بأنه إلستالم املبالغ الرصافة**

#### قم بإختيار إسم رشكة الرصافة **سارية الصالحية".**

### **عن طريق رشكات الرصافة يجب أن يكون لديك بطاقة هوية إماراتية**

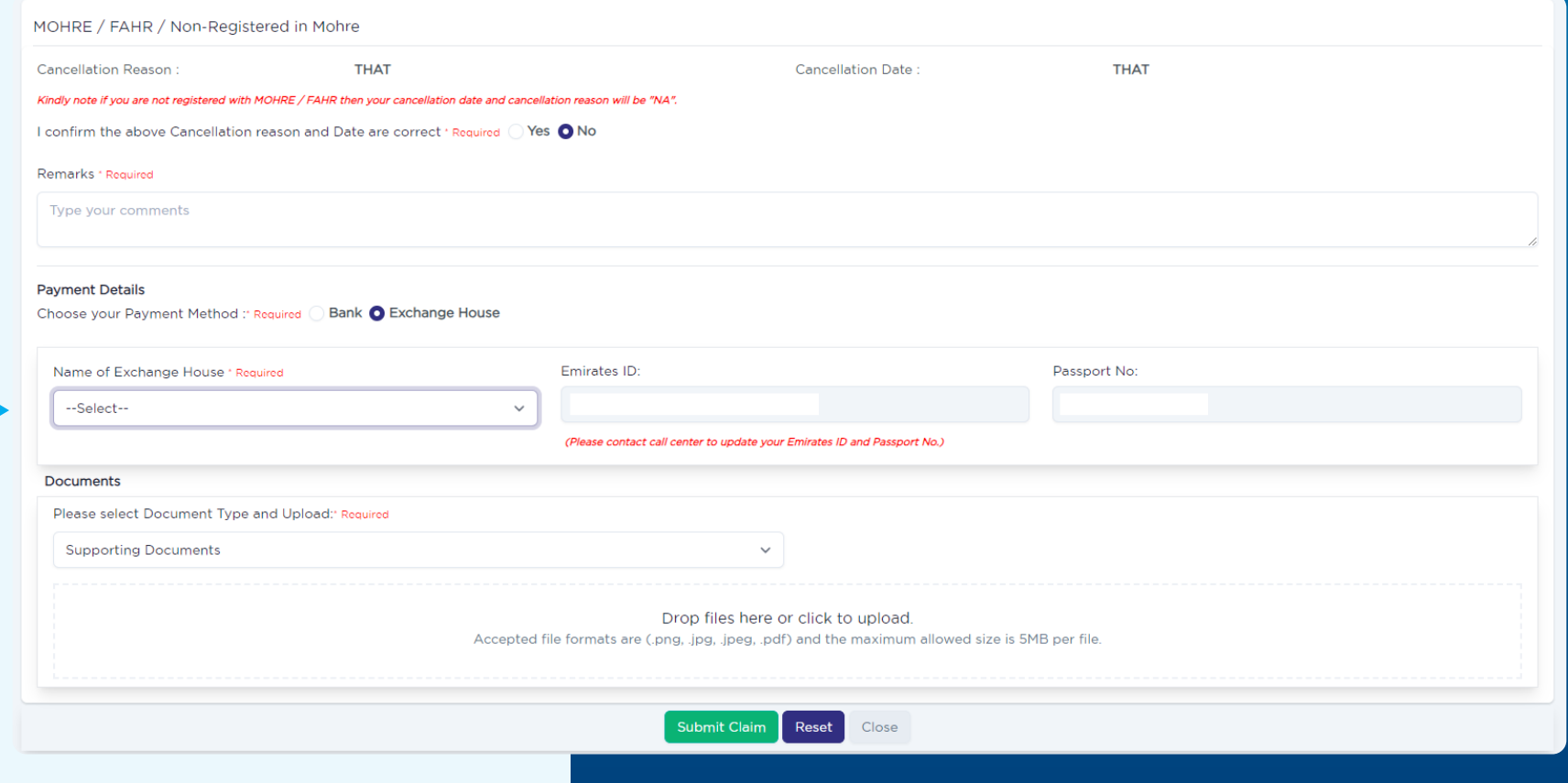

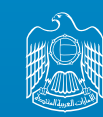

الإمارات العربية التحدة<br>نظام التأمين ضد التعطل عن العمل بدولة الإمارات السلمان التحدة<br>Involuntary Loss of Employment Scheme in UAE وزارة المسؤارد البمستقيم سعرينسمة

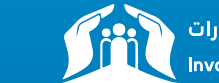

### **10 تقديم املطالبة**

#### قم بتقديم مطالبتك

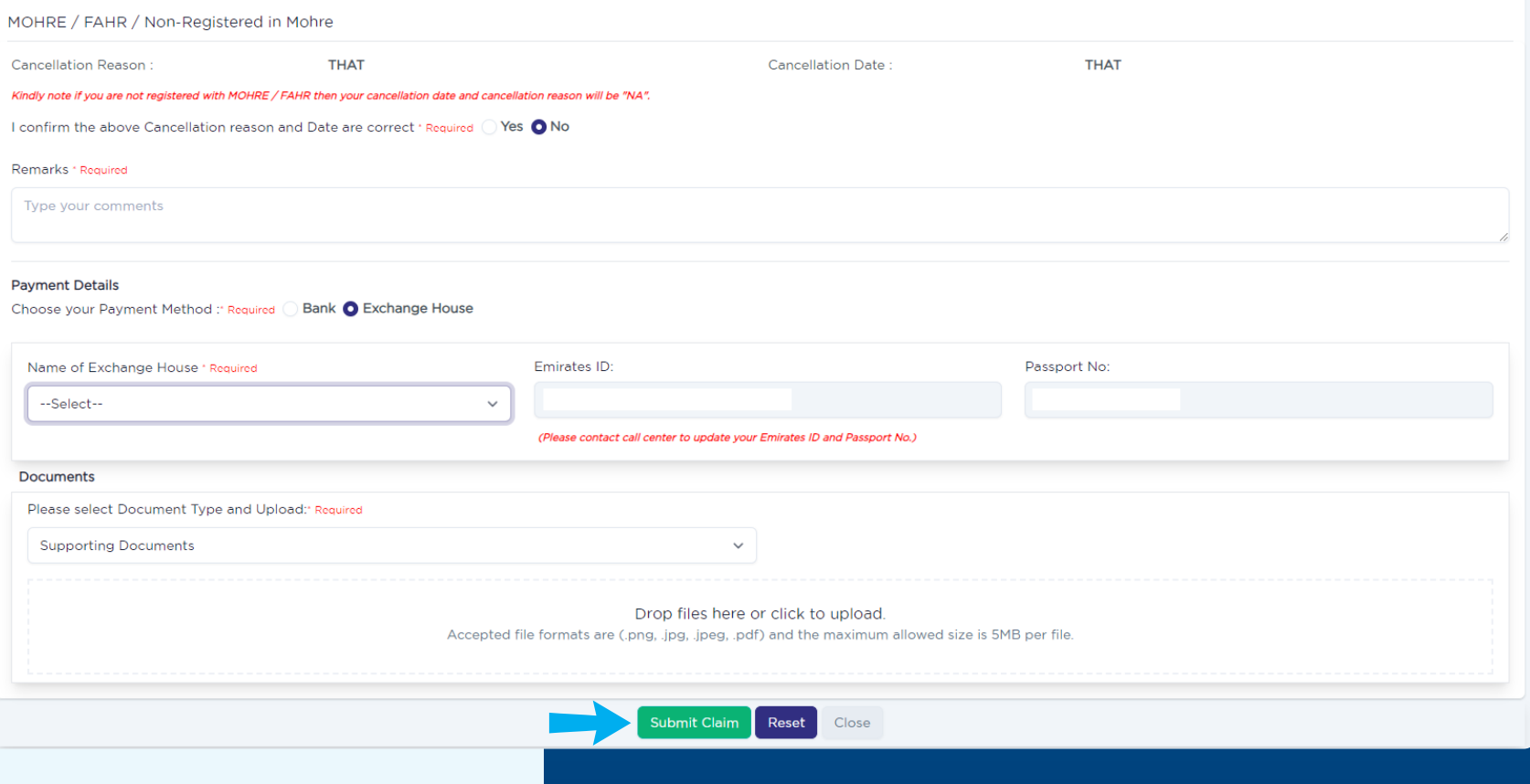

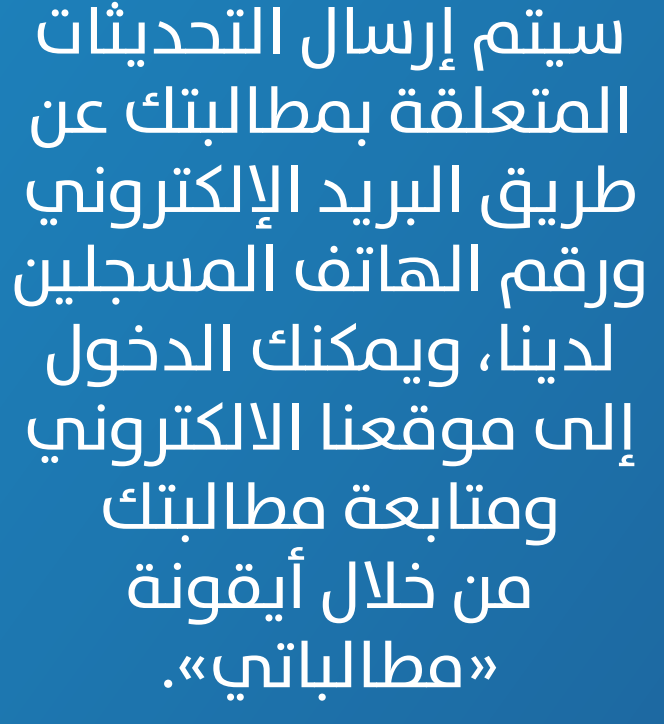

**يف حال كان لديك رغبة بتعديل بيانات التواصل الخاصة بك ميكنك التواصل مع مركز إتصال نظام التأمني ضد التعطل عن العمل عىل الرقم 600599555 أو عن طريق الربيد اإللكرتوين ae.iloe@Claims**

 $\mathbf{\hat{n}}$ 

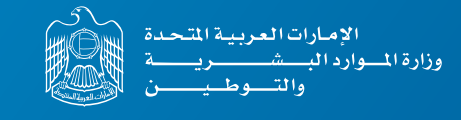

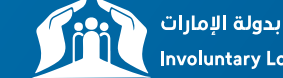

نظام التأمين ضد التعطل عن العمل بدولة الإمارات Involuntary Loss of Employment Scheme in UAE